Bitget会被骗吗?为了帮助各位投资者解决这个问题,下面给大家具体介绍一下Bi tget交易所,你让可以完全无忧的体验,一起来看一下吧!

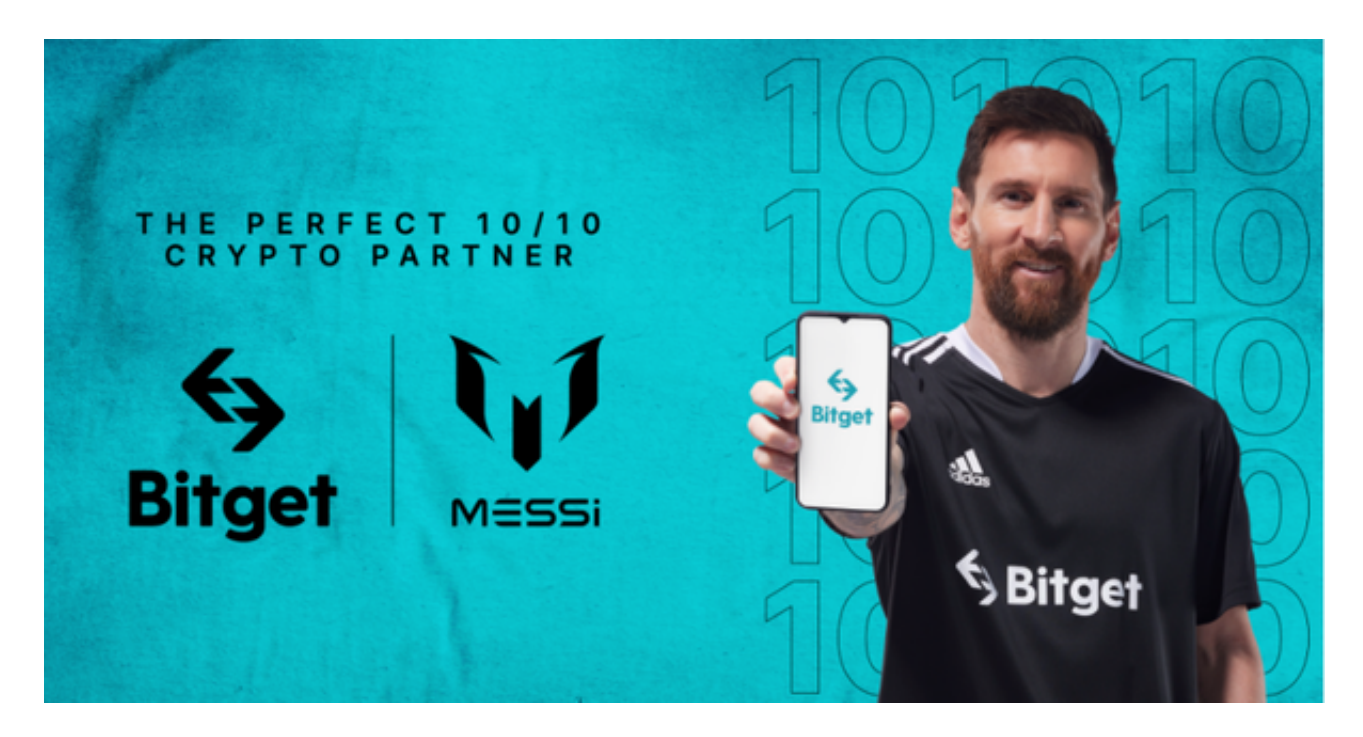

 在用户登陆之前,Bitget要求用户进行谷歌验证或短信验证。用户可以在安全设置 中进行双重验证的设置。启用谷歌验证时,需要在手机上下载谷歌验证器,并将Bit get账户和谷歌验证器进行绑定。启用短信验证时,需要输入手机号码,并且在每 次登陆时都需要输入接收到的验证码。

## IP白名单设置

 为了进一步保障用户的账户安全,Bitget提供了IP白名单设置。只有在指定的IP地 址下才能进行登陆和操作。用户可以在安全设置中进行IP白名单的设置,添加或删 除指定的IP地址。

## 如何确保账户安全

 在Bitget登陆的过程中,要注意账户安全。为了保障账户安全,用户需要设置强密 码、启用谷歌验证或短信验证,设置IP白名单等。除此之外,用户还需要注意平台 钓鱼网站的存在,保护账户不受欺诈。通过上述方式来确保账户安全和数字资产安 全,降低数字资产交易的风险。

Bitget交易所的下载方法

1.苹果(IOS)端:方法1:切换到海外苹果ID,在苹果商店搜索下载即可;方法2 :复制链接到浏览器,并在设备上打开设置-通用-vpn与设备管理-点击信任即可 。2.安卓端:步骤1:复制链接到浏览器;步骤2:点击"备用通道2"下载。要注 意的是,在我们注册完之后,一定要进行实名认证,不然没办法使用所用服务。

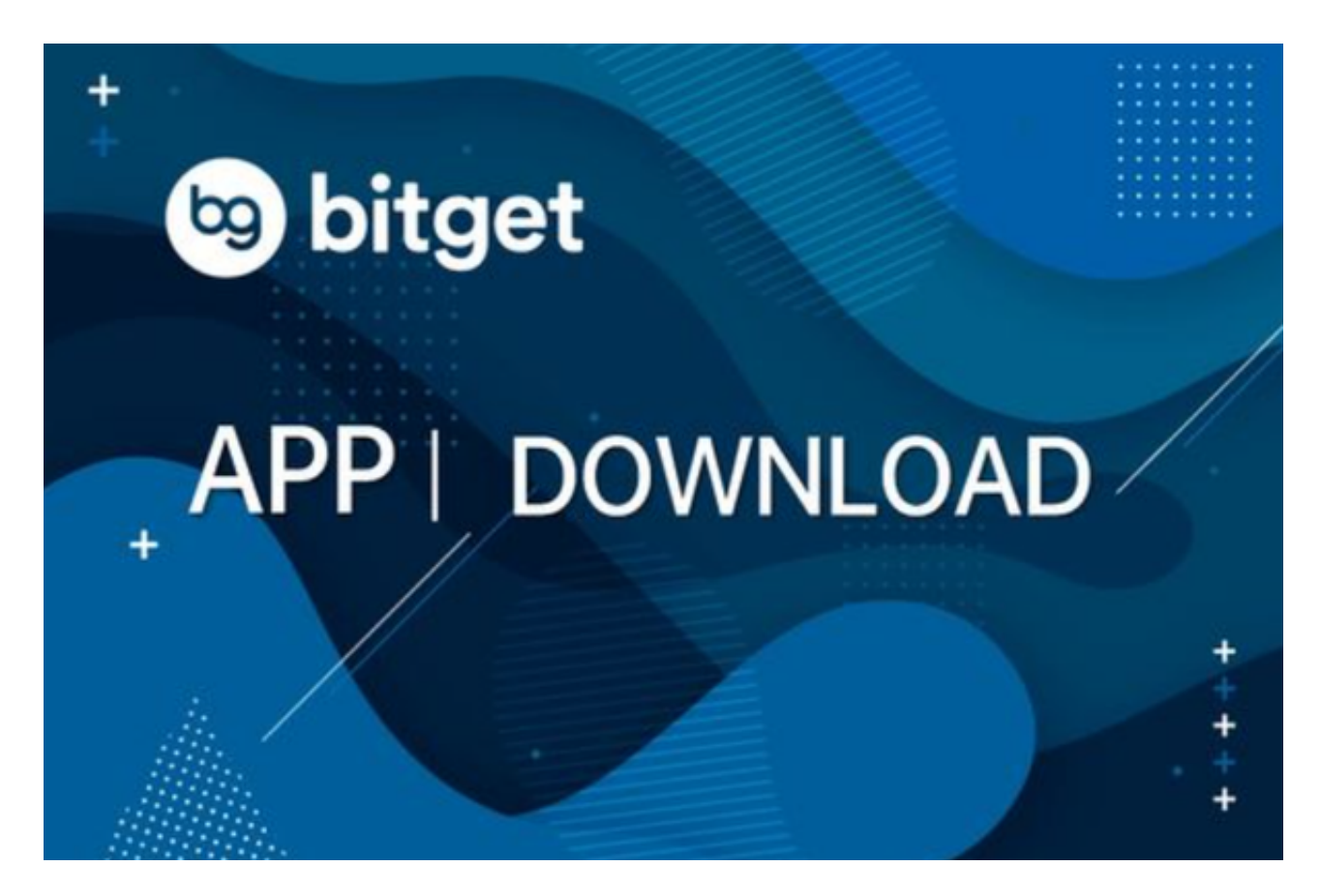

 随着加密货币得到个人和机构参与者的广泛采用,对间接进入加密行业以及安全 对冲方案的需求越来越大。加密合约的出现就为不想直接持有和处理加密货币的投 资者提供了一个完美的解决方案。

 看过以上内容,是不是就完全打消了你的担心和疑虑呢,加入Bitget能够享受到Bi tget交易所提供的一系列交易服务,无论是交易还是投资理财产品,都可以满足大 需求,这样安全而多样化的平台,有谁会不爱呢?